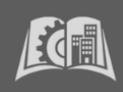

٦

## **The Past-Due Payment Plan helps you settle your overdue account!**

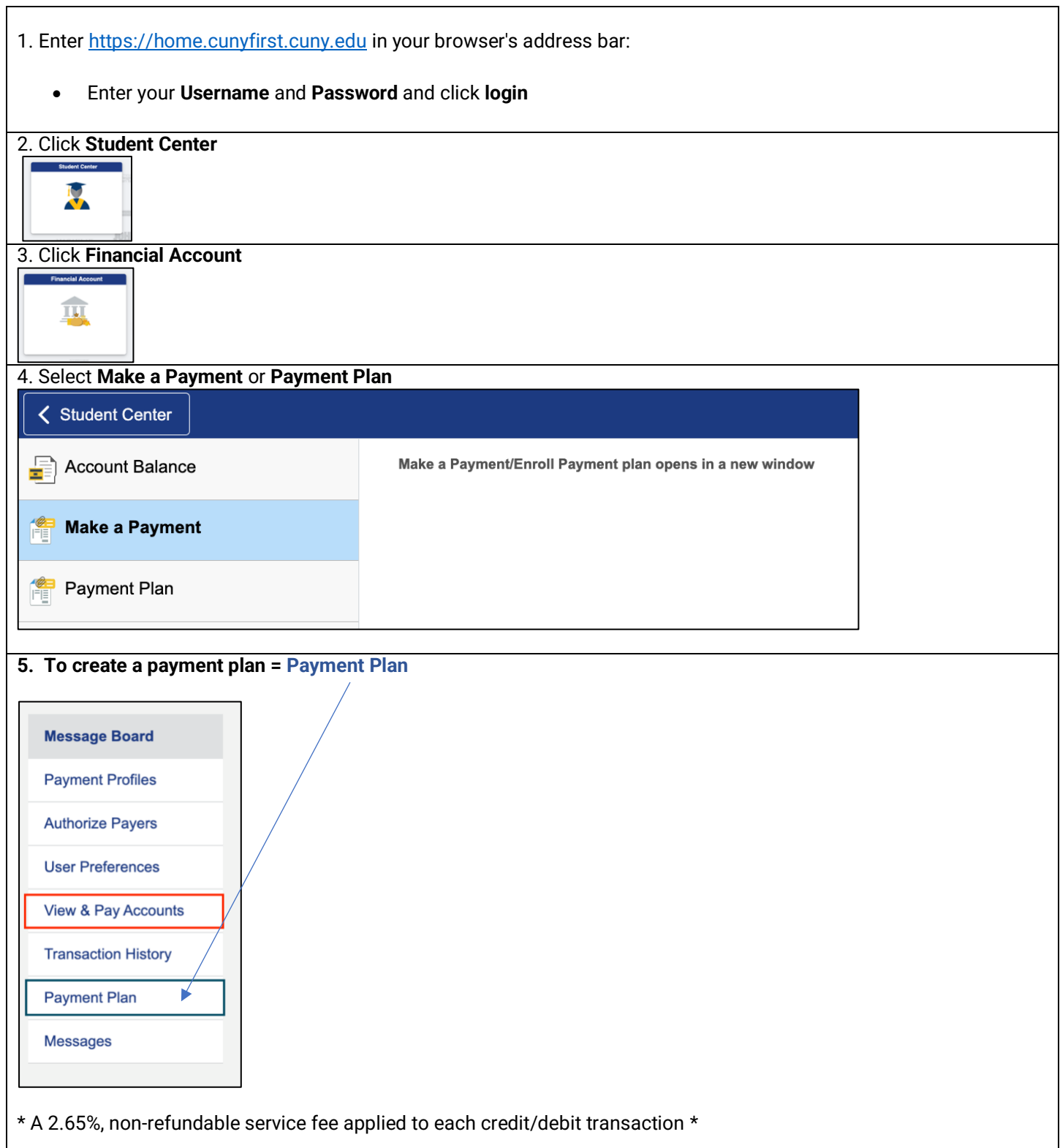

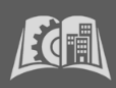

## **6. Setting up Your Past-Due Payment Plan**

- Past Due Payment Plans are for a PRIOR TERM BALANCE ONLY. Tuition charges from a new semester cannot be added to this plan - contact [Bursar@slu.cuny.edu.](mailto:Bursar@slu.cuny.edu)
- Choose from the available Past-Due Payment Plans that begin with **SLU PAST DUE PLAN** and proceed by clicking on "Sign Up for New Payment Plan".

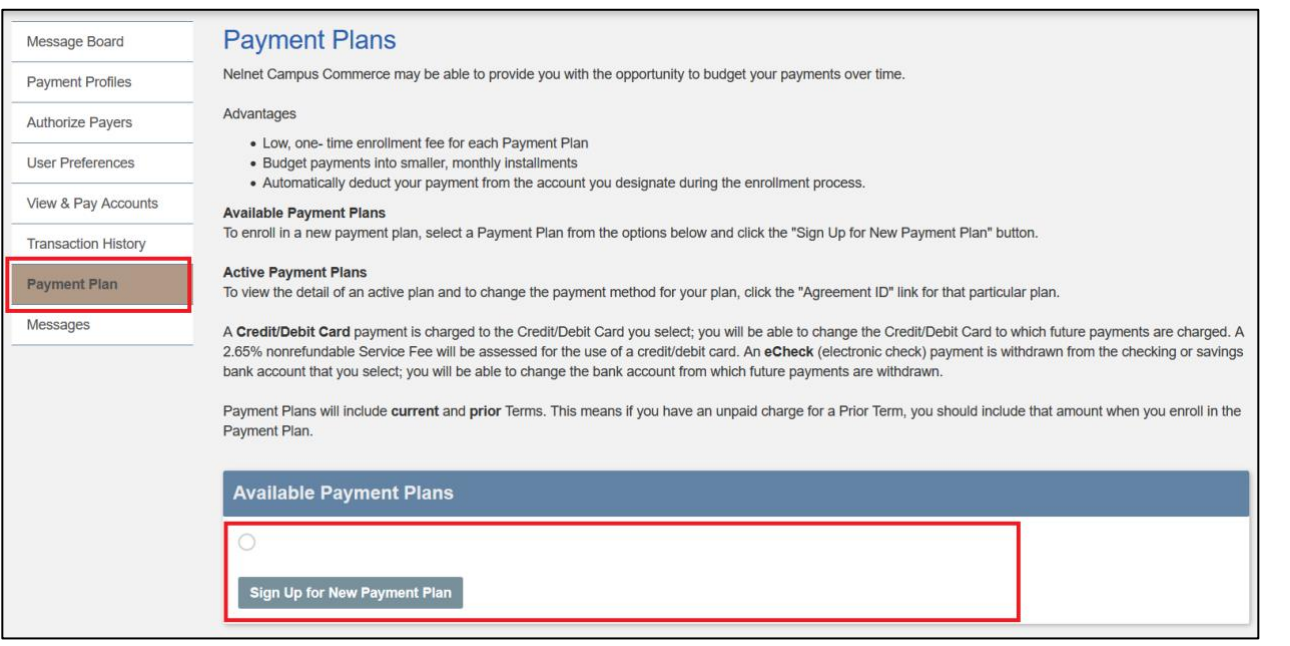

- You may only sign-up for one payment plan per semester, with plans available for a limited duration.
- PDPPs are created with the actual balance pulled from CUNYfirst and does not automatically adjust to reflect financial aid awards. If you are on a PDPP and notice that your balance has been reduced due to financial aid, please reach out to **Bursar@slu.cuny.edu** for assistance.
- A one-time, non-refundable sign-up fee of \$30 will be due upon setup.
- Payment is automatically debited from your bank account or credit card on the 8th of each month (or the next business day).
- For credit/debit card plans only, a service fee of 2.65% will be added to each installment.
- Returned payments will incur a \$30 fee per occurrence.

Read through **Schedule Preferences**, create your **Security Question**, and enter your **Payment Method** to complete the setup and finalize your plan.

**End of Procedure**